# Package 'biotic'

April 20, 2016

Type Package Title Calculation of Freshwater Biotic Indices Version 0.1.2 Date 2016-04-20 Author Dr Rob Briers Maintainer Dr Rob Briers <r.briers@napier.ac.uk> Description Calculates a range of UK freshwater invertebrate biotic indices including BMWP, Whalley, WHPT, Habitat-specific BMWP, AWIC, LIFE and PSI. **Depends**  $R (= 3.0.0)$ License GPL-3 LazyData TRUE Imports stats Suggests testthat, knitr, rmarkdown URL <https://github.com/robbriers/biotic> BugReports <https://github.com/robbriers/biotic/issues> RoxygenNote 5.0.1 VignetteBuilder knitr NeedsCompilation no

Repository CRAN

Date/Publication 2016-04-20 21:20:03

# R topics documented:

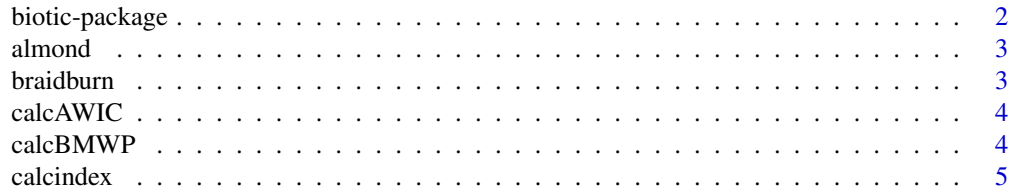

# <span id="page-1-0"></span>2 biotic-package

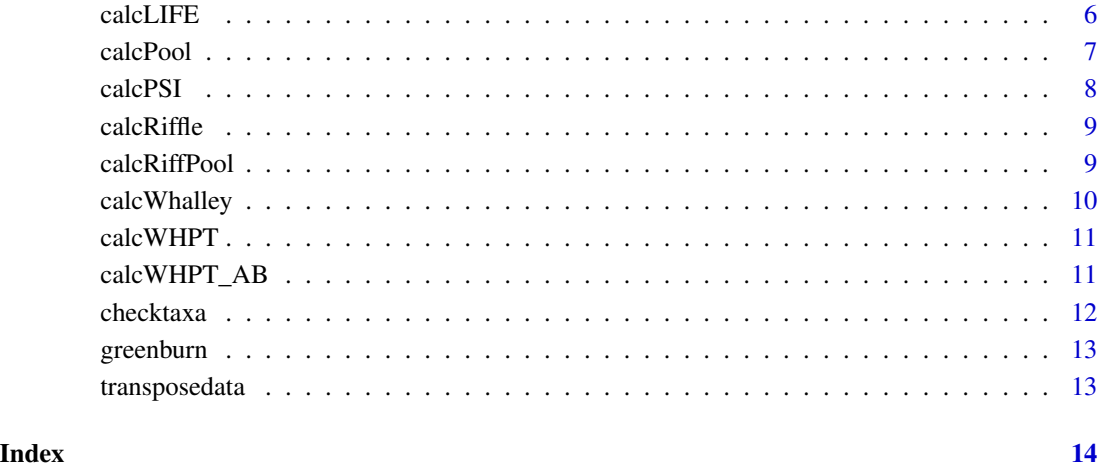

biotic-package *biotic: A package for calculating a range of UK freshwater invertebrate biotic indices.*

#### Description

The biotic package provides a main calculation function, wrapper functions for easy calculation of specific indices and a data transposition function which can be used to prepare data for analysis when needed.

#### Main function

The main function is [calcindex](#page-4-1) which allows the calculation of any of the indices implemented.

#### Wrapper functions

A function is provided for each of the individual indices to allow for quick calculations. An example is [calcPSI](#page-7-1) which implements calculation of the PSI index of sedimentation impacts.

# Data transposition function

The [transposedata](#page-12-1) function allows for simple conversion between the default format with taxa in rows and samples in columns and the transpose of this.

<span id="page-2-1"></span><span id="page-2-0"></span>

The dataset is part of that derived from samples taken by David Lawson as part of his undergraduate research project in Spring 2015. Samples were collected using standard three-minute kick sampling techniques from sites on the River Almond, West Lothian, Scotland above and below significant weirs.

# Format

DataFrame

#### Author(s)

David Lawson, 2015

braidburn *Braid Burn invertebrate dataset*

#### Description

The dataset is part of that derived from samples taken by the Edinburgh Napier MSc Wildlife Biology and Conservation group in Spring 2015. Samples were collected using standard three-minute kick sampling techniques from sites on the Braid Burn within the Hermitage of Braid Local Nature Reserve, Edinburgh, Scotland. The data are recorded as alphabetic log abundance categories (A-E).

#### Format

DataFrame

# Author(s)

Rob Briers and MSc Wildlife Biology and Conservation students, 2015

<span id="page-3-0"></span>

Calculates AWIC index for invertebrate samples.

#### Usage

calcAWIC(df, type = "num")

# Arguments

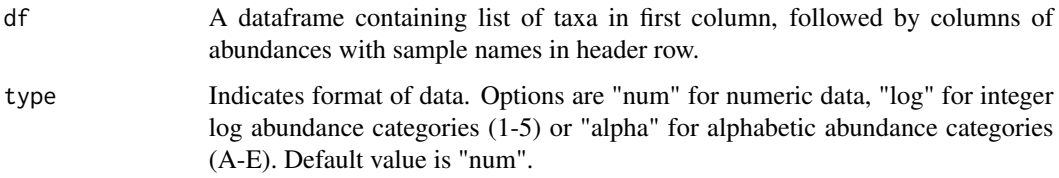

# Value

A data frame consisting of a column of index values with samples in rows.

# Examples

```
# calculate the AWIC index for the Green Burn dataset
# data are numeric log abundance categories, so type is "log"
calcAWIC(greenburn, "log")
```
calcBMWP *Calculate BMWP indices for invertebrate samples*

# Description

Calculates BMWP, ASPT and N-taxa index values for invertebrate samples.

# Usage

calcBMWP(df, type = "num")

#### <span id="page-4-0"></span>calcindex 5

# Arguments

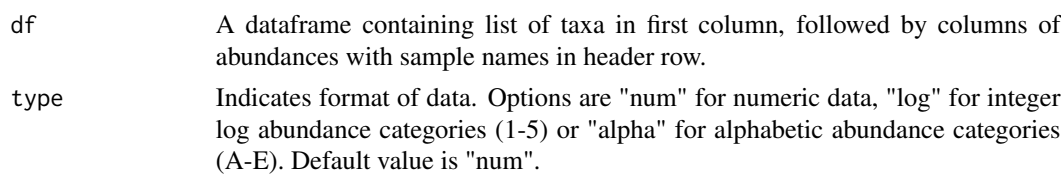

# Value

A data frame consisting of columns of index values with samples in rows.

# Examples

# calculate the BMWP indices for the River Almond dataset # 'type' not specified as data are numeric abundances

calcBMWP(almond)

<span id="page-4-1"></span>calcindex *Calculate biotic indices for invertebrate samples*

#### Description

Calculates a range of freshwater invertebrate biotic indices in use in the UK (based on family level identification). Currently calculates BMWP (N-taxa and ASPT), Whalley revised BMWP, Whalley habitat specific BWMP (riffle, pool and riffle/pool), LIFE, PSI, WHPT (presence-absence and abundance-weighted) and AWIC. For details of these indices see the vignette.

# Usage

calcindex(df, index = "BMWP", type = "num")

# Arguments

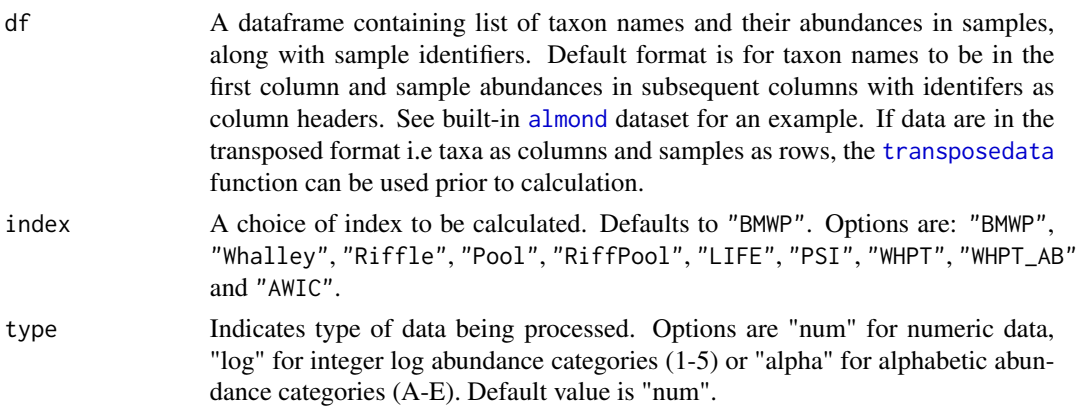

#### <span id="page-5-0"></span>Value

A data frame consisting of columns of index values with samples in rows. The number of columns returned depends on the index selected.

#### Examples

```
# use the built-in River Almond dataset, numeric abundances
```

```
# calculate the BMWP index for this dataset
# 'index' and 'type' do not have to specified as defaults are used
# ("BMWP" and "num")
calcindex(almond)
# calculate the PSI index for this dataset
# type does not have to specified as default is used ("num")
calcindex(almond, "PSI")
# calculate the WHPT abundance-weighted index for this dataset
calcindex(almond, "WHPT_AB")
# example of processing data in alphabetic log abundance categories
# using the 'type' argument
# 'braidburn' dataset contains alphabetic log category data
# see ?braidburn for details
# calculate the Whalley revised BMWP index (including N-taxa and ASPT)
calcindex(braidburn, "Whalley", "alpha")
# example of processing data in numeric log abundance categories
# using the 'type' argument
# 'greenburn' dataset contains numeric log category data
# see ?greenburn for details
# calculate the LIFE index for this dataset
calcindex(greenburn, "LIFE", "log")
```
calcLIFE *Calculate LIFE index*

#### Description

Calculates LIFE index values for invertebrate samples.

#### <span id="page-6-0"></span>calcPool **7**

# Usage

calcLIFE(df, type = "num")

# Arguments

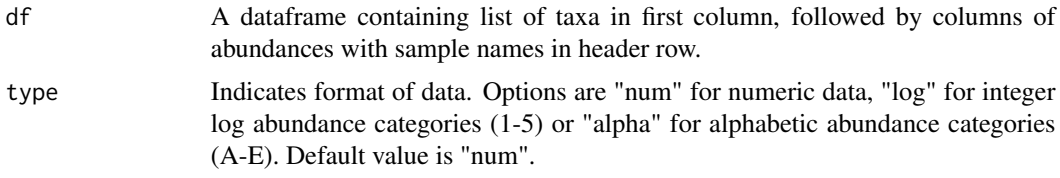

# Value

A data frame consisting of a column of index values with samples in rows.

# Examples

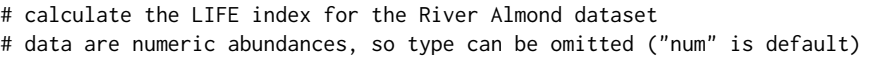

calcLIFE(almond)

calcPool *Calculate Whalley 'Pool' habitat-specific BMWP indices for invertebrate samples*

# Description

Calculates Whalley pool-specific BMWP, ASPT and N-taxa indices for invertebrate samples.

# Usage

calcPool(df, type = "num")

# Arguments

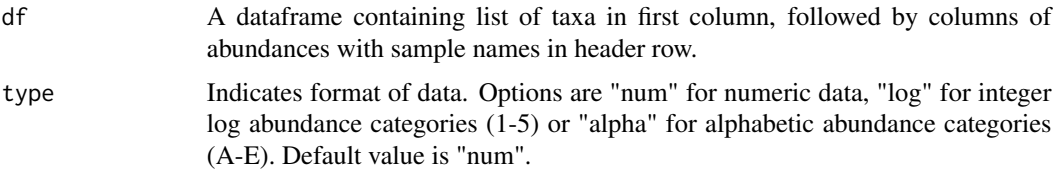

# Value

A data frame consisting of columns of index values with samples in rows.

# <span id="page-7-0"></span>Examples

```
# calculate the Whalley Pool BMWP indices for the Green Burn dataset
# data are numeric log abundance categories, so type is "log"
```

```
calcPool(greenburn, "log")
```
<span id="page-7-1"></span>calcPSI *Calculate PSI index*

# Description

Calculates PSI index for invertebrate samples. for invertebrate samples.

# Usage

calcPSI(df, type = "num")

# Arguments

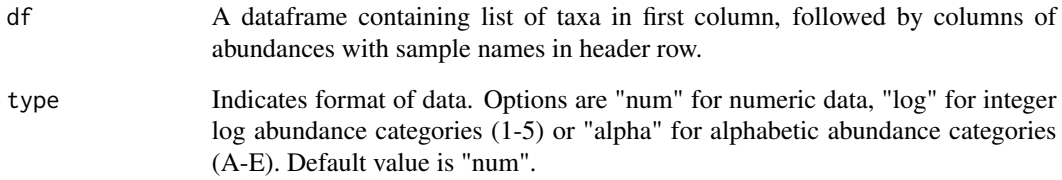

#### Value

A data frame consisting of a column of index values with samples in rows.

# Examples

```
# calculate the PSI index for the Braid Burn dataset
# data are alphabetic log abundance categories, so type is "alpha"
calcPSI(braidburn, "alpha")
```
<span id="page-8-0"></span>

Calculates Whalley riffle-specific BMWP, ASPT and N-taxa indices for invertebrate samples.

#### Usage

 $calcRiffle(df, type = "num")$ 

# Arguments

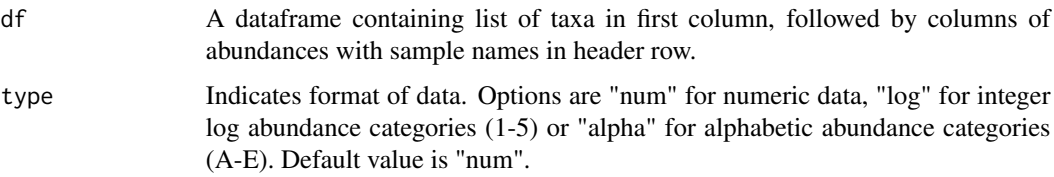

# Value

A data frame consisting of columns of index values with samples in rows.

# Examples

```
# calculate the Whalley Riffle BMWP indices for the Braid Burn dataset
# data are alphabetic log abundance categories, so type is "alpha"
```

```
calcRiffle(braidburn, "alpha")
```
calcRiffPool *Calculate Whalley 'Riffle/Pool' habitat-specific BMWP indices*

#### Description

Calculates Whalley riffle/pool-specific BMWP, ASPT and N-taxa indices for invertebrate samples.

# Usage

calcRiffPool(df, type = "num")

#### <span id="page-9-0"></span>Arguments

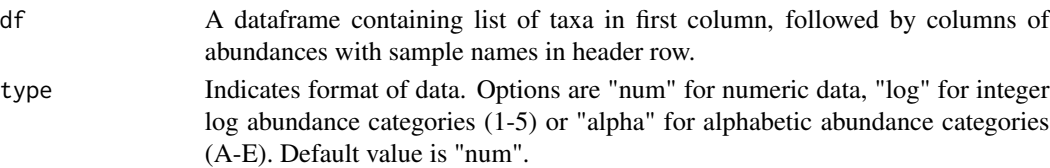

#### Value

A data frame consisting of columns of index values with samples in rows.

#### Examples

# calculate the Whalley Riffle/Pool BMWP indices for the Braid Burn dataset # data are alphabetic log abundance categories, so type is "alpha"

```
calcRiffPool(braidburn, "alpha")
```
calcWhalley *Calculate Whalley revised BMWP indices for invertebrate samples*

#### Description

Calculates Whalley revised BMWP, ASPT and N-taxa indices for invertebrate samples.

#### Usage

```
calcWhalley(df, type = "num")
```
#### Arguments

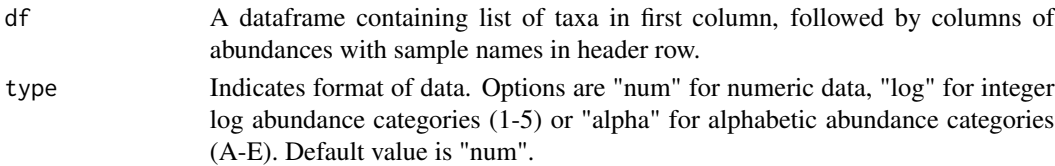

#### Value

A data frame consisting of columns of index values with samples in rows.

#### Examples

# calculate the Whalley revised BMWP indices for the Green Burn dataset # data are numeric log abundance categories, so type is "log"

```
calcWhalley(greenburn, "log")
```
<span id="page-10-0"></span>

Calculates WHPT presence-only ASPT and N-taxa indices for invertebrate samples.

# Usage

 $calCWHPT(df, type = "num")$ 

#### Arguments

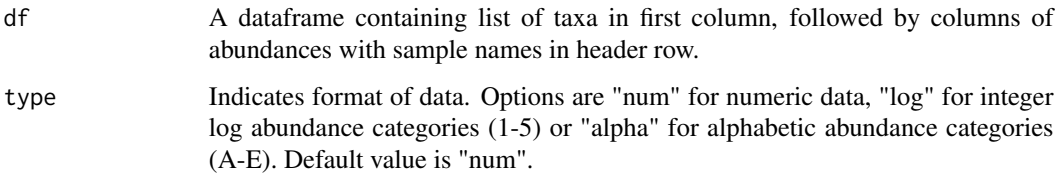

# Value

A data frame consisting of columns of index values with samples in rows.

# Examples

# calculate the WHPT presence-only indices for the Braid Burn dataset # data are alphabetic log abundance categories, so type is "alpha"

```
calcWHPT(braidburn, "alpha")
```
calcWHPT\_AB *Calculate abundance-weighted WHPT indices*

# Description

Calculates WHPT abundance-weighted ASPT and N-taxa indices for invertebrate samples.

# Usage

calcWHPT\_AB(df, type = "num")

#### <span id="page-11-0"></span>Arguments

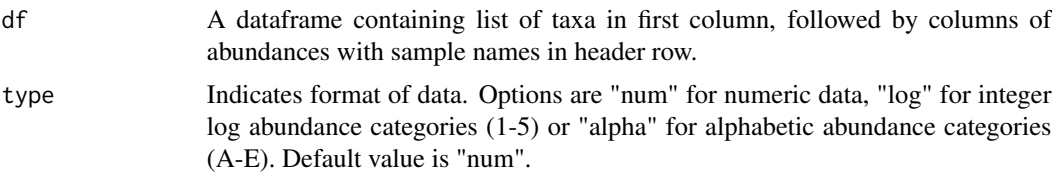

## Value

A data frame consisting of columns of index values with samples in rows.

# Examples

```
# calculate the WHPT abundance-weighted indices for the River Almond dataset
# data are numeric abundances, so type is "num" (can be omitted)
```

```
calcWHPT_AB(almond, "num")
```
checktaxa *Check taxa against scoring list*

# Description

Check the list of taxa present in the sample dataset against the list of scoring taxa within package to identify any non-scoring taxa in the samples (or spelling mistakes).

#### Usage

```
checktaxa(df)
```
# Arguments

df A dataframe containing abundances of invertebrate taxa in different samples.

# Value

A data frame containing the names of taxa that are not in the list of scoring taxa, or NA if all taxa are scoring.

# Examples

```
# check the taxa in the built-in Braid Burn dataset
```
# returns 'NA' if all taxa present have scores and are spelt correctly

checktaxa(braidburn)

<span id="page-12-0"></span>

The dataset is derived from samples taken by the Edinburgh Napier MSc Aquatic Ecosystem Management group in Autumn 2012. Samples were collected using standard three-minute kick sampling techniques from a site on the Green Burn, a tributary of the River Almond in West Lothian, Scotland. The data are recorded in numeric log abundance categories (1-5).

#### Format

DataFrame

#### Author(s)

Rob Briers and MSc Aquatic Ecosystem Management students, 2012

<span id="page-12-1"></span>transposedata *Transpose data layout*

#### Description

Transposes a dataset, correctly processing column and row labels.

## Usage

transposedata(df)

#### Arguments

df A dataframe containing abundances of invertebrate taxa in different samples.

#### Value

A data frame transposing the input data, with row and column labels processed correctly.

#### Examples

- # transpose the built-in River Almond dataset
- # this would have to be transposed back to original format for calculation

transposedata(almond)

# <span id="page-13-0"></span>Index

∗Topic datasets almond, [3](#page-2-0) braidburn, [3](#page-2-0) greenburn, [13](#page-12-0) almond, [3,](#page-2-0) *[5](#page-4-0)* biotic-package, [2](#page-1-0) braidburn, [3](#page-2-0) calcAWIC, [4](#page-3-0) calcBMWP, [4](#page-3-0) calcindex, *[2](#page-1-0)*, [5](#page-4-0) calcLIFE, [6](#page-5-0) calcPool, [7](#page-6-0) calcPSI, *[2](#page-1-0)*, [8](#page-7-0) calcRiffle, [9](#page-8-0) calcRiffPool, [9](#page-8-0) calcWhalley, [10](#page-9-0) calcWHPT, [11](#page-10-0) calcWHPT\_AB, [11](#page-10-0) checktaxa, [12](#page-11-0) greenburn, [13](#page-12-0)

transposedata, *[2](#page-1-0)*, *[5](#page-4-0)*, [13](#page-12-0)